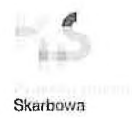

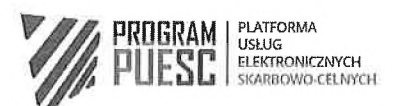

**Załącznik H do Ogłoszenia Opis Przedmiotu Zamówienia Załącznik nr 1 do Umowy z dnia 2019 r.**

#### **Opis Przedmiotu Zamówienia**

#### **ROZDZIAŁ I. Wymagania ogólne**

1. Przedmiotem zamówienia jest przeprowadzenie technicznych szkoleń specjalistycznych z zakresu rozwiązań programistyczno-integracyjnych projektowanych dla nowego Portalu PUESC tj. szkoleń z Liferay Portal, formularzy XForms oraz programowania Java EE, dla pracowników <sup>i</sup> funkcjonariuszy Ministerstwa Finansów oraz jednostek podległych zaangażowanych w realizację projektu "Platforma Usług Elektronicznych Skarbowo-Celnych (PUESC)" (zwanego dalej "projektem PUESC") wraz z usługą gastronomiczną:

dla <sup>I</sup> części Zamówienia:

a. Liferay Portal 7 CE w praktyce. Podstawy użytkowania <sup>i</sup> administracji, liczba szkoleń: 3,

dla II części Zamówienia:

b. Programowanie <sup>i</sup> osadzenie portletów na Portalu Liferay 7 CE, liczba szkoleń: 2,

dla III części Zamówienia:

c. Tworzenie formularzy XForms z wykorzystaniem Orbeon Forms CE w wersji 2018.2 lub nowszej, liczba szkoleń: 3,

dla IV części Zamówienia:

- d. Programowanie Java EE, liczba szkoleń: 2.
- 2. W każdym szkoleniu będzie uczestniczyć 12 osób.
- 3. Terminy poszczególnych szkoleń mogą pokrywać się.
- 4. Wszystkie szkolenia muszą być przeprowadzone w języku polskim <sup>i</sup> obejmować program zgodny z zakresem.
- 5. Do każdego szkolenia wymagane jest przekazanie każdemu uczestnikowi kompletu materiałów szkoleniowych w języku polskim w formie wydruku <sup>i</sup> w formie elektronicznej na pendrivie lub poprzez wskazanie dedykowanego dla danego szkolenia zasobu umożliwiającego uczestnikom pobranie materiałów. Komplet materiałów szkoleniowych obejmuje: prezentacje/opracowania dotyczące części teoretycznej oraz opracowania dotyczące części warsztatowej/ćwiczeń.
- 6. Szkolenia muszą obejmować część teoretyczną, jak <sup>i</sup> część praktyczną w formie ćwiczeń <sup>i</sup> warsztatów w zakładanej proporcji 30% dla części teoretycznej <sup>i</sup> 70% dla części praktycznej.

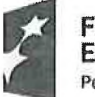

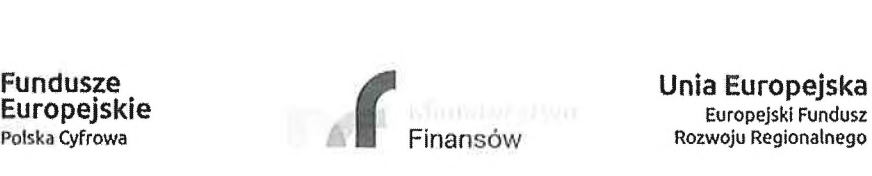

Potsk<sup>a</sup> Cyfrowa *m* Finansów Rozwoju Regionalnego

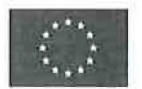

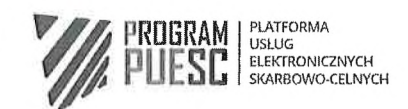

Skarbowa

Warsztaty muszą być moderowane przez wykładowcę, obejmować omówienie realizowanych ćwiczeń oraz wniosków końcowych.

- 7. Każdy uczestnik na zakończenie musi otrzymać świadectwo ukończenia szkolenia, podpisane przez Wykonawcę. Warunkiem otrzymania świadectwa musi być obecność na wszystkich zajęciach.
- 8. Po zakończeniu szkolenia Wykonawca przeprowadzi ankietę oceniającą szkolenie wg wzoru stanowiącego Załącznik nr 8 do Umowy <sup>i</sup> zbierze ją od wszystkich uczestników szkolenia, <sup>a</sup> następnie przekaże komplet ankiet Zamawiającemu. Przyjmuje się, że szkolenie zostało przeprowadzone zgodnie z warunkami Umowy, jeśli łączna średnia <sup>z</sup> ocen na ankietach jest równa lub wyższa od 3,0. **W przypadku gdy łączna średnia ocen z ankiet wynosi poniżej 3,0, Wykonawca ma obowiązek powtórzenia szkolenia w terminie uzgodnionym z Zamawiającym.**
- 9. Poniższe programy szkoleń są programami ramowymi, dopuszcza się ich niewielkie zmiany na szczególnie uzasadniony, pisemny wniosek Wykonawcy, przedłożony Zamawiającemu z wyprzedzeniem co najmniej 5 dni roboczych przed szkoleniem. O zmianie programu szkolenia decyzję podejmuje Zamawiający.
- 10. **Szkolenia mają być przeprowadzone w Warszawie lub Krakowie lub Łodzi lub Poznaniu, w salach szkoleniowych z możliwością dojazdu w ciągu 25 minut środkami komunikacji publicznej z w ciągu 25 minut środkami komunikacji publicznej z głównego Dworca PKP w danym mieście tj. z Dworca Warszawa Centralna lub Dworca Kraków Główny lub Dworca Łódź Fabryczna lub Dworca Poznań Główny.** Sala szkoleniowa musi posiadać dostęp do światła dziennego z możliwością regulacji natężenia oświetlenia oraz zapewniać w czasie trwania szkolenia warunki odpowiadające przepisom z zakresu bezpieczeństwa <sup>i</sup> higieny pracy.
- 11. Szkolenia zostaną przeprowadzone w sali wyposażonej w indywidualne, komputerowe stanowiska pracy dla każdego uczestnika szkoleń <sup>z</sup> odpowiednim oprogramowaniem wymaganym dla danego rodzaju szkolenia.
- 12. Przyjmuje się, że jeden dzień szkolenia stanowi siedem godzin zegarowych zajęć dydaktycznych oraz dwie przerwy kawowe 15-minutowe oraz półgodzinną przerwę na obiad. Szkolenie musi odbywać się w dni robocze, w przedziale czasowym między godz. 8.00 a 17.00.
- 13. W trakcie szkoleń każdemu uczestnikowi szkolenia zostanie zapewniona obsługa cateringowa obejmująca:
	- po <sup>2</sup> serwisy kawowe <sup>w</sup> każdym dniu szkolenia składające się <sup>z</sup> kawy <sup>i</sup> herbaty <sup>z</sup> dodatkami typu śmietanka lub mleko, cukier, cytryna, <sup>a</sup> także wody mineralnej gazowanej <sup>i</sup> niegazowanej, owoców, ciastek oraz
	- obiad każdego dnia szkolenia składający się <sup>z</sup> zupy, drugiego dania (do wyboru sztuka mięsa lub danie wegetariańskie), dodatku skrobiowego (do wyboru - ziemniaki, ryż, makaron lub kasza), surówki oraz napojów (soki, woda mineralna).

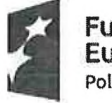

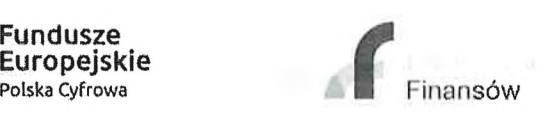

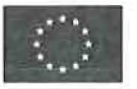

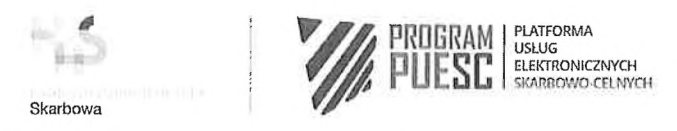

### **ROZDZIAŁ II. Program szkolenia**

dla <sup>I</sup> części Zamówienia:

## **Liferay Portal 7 CE w praktyce. Podstawy użytkowania <sup>i</sup> administracji.**

# **4 dniowe ogólne szkolenie wprowadzające dla 12 osób liczba szkoleń: 3**

### **Zakres szkolenia:**

- 1. Wprowadzenie do Liferay Portal
	- a. Możliwości i zastosowanie
	- b. Architektura (Java Portlet API 2.0, JSR-286)
	- c. Zalety/wady
- 2. Administracja
	- a. Instalacja <sup>i</sup> bazowa konfiguracja na wersji 7.1 CE lub nowszej
		- i. Wirtualne instancje
		- ii. Site
		- iii. Konfiguracja klastra
		- iv. Przegląd interfejsu administracyjnego
		- b. Użytkownicy, grupy, role, uprawnienia (w tym uprawnienia do usług).
		- c. Wprowadzanie treści portalu
			- i. Tworzenie stron
			- ii. Umieszczanie zawartości na stronach
			- iii. Nawigacja
			- iv. Zawartość stron/Biblioteka (Documents and Media)
			- v. Szablony oparte o freemarker
			- vi. Obsługa lokalizacji
			- vii. Kategoryzacja treści (tagowanie <sup>i</sup> kategoryzowanie)
			- viii. Zarządzanie linkami
			- ix. Workflow
			- x. Obsługa Mobile
			- xi. Publikacja (w tym Eksport/Import)
		- d. Przegląd palety dostępnych komponentów (portletów)
		- e. Zmiana Look and feel
		- f. Dostęp przez WebDAV
- 3. Dobre praktyki konfiguracyjne
- 4. Monitorowanie <sup>i</sup> strojenie wydajności
- 5. Clustering (równoważenie obciążenia)
- 6. Deployment komponentów <sup>i</sup> bibliotek
	- a. Zarządzanie/monitorowanie deploymentu komponentów na OSGI (konsola Gogo Shell)

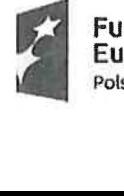

Fundusze Europejskie Polska Cyfrowa

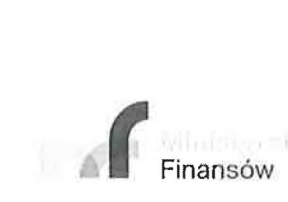

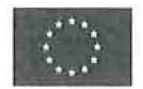

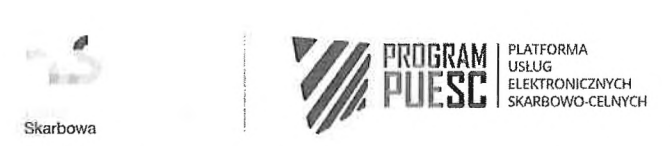

dla II części Zamówienia:

## **Programowanie <sup>i</sup> osadzenie portletów na Portalu Liferay 7 CE.**

## **5 dniowe szkolenie dla 12 osób liczba szkoleń: 2**

### **Zakres szkolenia:**

- 1. Architektura Liferay Portal 7 (Java Portlet API 2.0, JSR-286)
	- a. Specyfikacja JSR-286 na przykładzie Liferay 7:
		- i. Podstawowe pojęcia <sup>i</sup> mechanizmy (Portal, Portlet, Kontener portletów itp.)
		- ii. Cykl życia portletów (Portlet Phases, Portlet Modes, Window States, obsługa sesji)
		- iii. Konfiguracja portletów (parametry inicjalizacyjne, obsługiwane lokalizacje itp.)
		- iv. Bezpieczeństwo (dostęp do danych użytkownika, weryfikacja dostępu do zasobów)
		- v. Komunikacja międzyportletowa.
		- vi. Zagadnienia związane <sup>z</sup> implementacją logiki <sup>i</sup> warstwy prezentacji (zasady jakie należy stosować).
	- b. OSGi
- 2. Narzędzia Liferay przyspieszające prace programistyczne (np. Eclipse Liferay IDE, Liferay Developer Studio).
- 3. Omówienie typów komponentów tworzonych na Liferay:
	- a. Portlet:
	- b. Service Builder,
	- c. Rest,
	- d. Theme,
	- e. Szablony stron
	- f. Serwisy OSGI
	- g. Itp.
- 4. Implementacja przykładowego portletu (opartego o MVCPortlet)
	- a. Development:
		- i. Wsparcie narzędzi programistycznych (np. Liferay IDE)
		- ii. Maven
	- b. Cykl życia portletu
		- i. Obsługa poszczególnych faz portletu (zastosowanie MVCResourceCommand, MVCActionCommand, MVCRenderCommand),
		- ii. Obsługa trybów okna (Window States).
		- iii. Obsługa trybów portletu (Portlet Modes).
		- iv. Obsługa sesji użytkownika (sesja portletu, sesja globalna).
	- c. Konfiguracja portletu (omówienie dostępnych parametrów portletu)
	- d. Implementacja logiki biznesowej (implementacja logiki w dedykowanych modułach OSGi, zależności między modułami, implementacja klientów do usług zewnętrznych REST/WS).
	- e. Implementacja warstwy prezentacji:
		- i. Zastosowanie różnych technologii:
			- 1. JSP
			- 2. Angular
			- 3. MetalJS
			- 4. AlloyUI

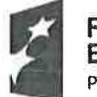

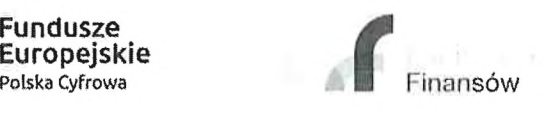

Unia Europejska Europejski Fundusz Rozwoju Regionalnego

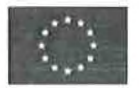

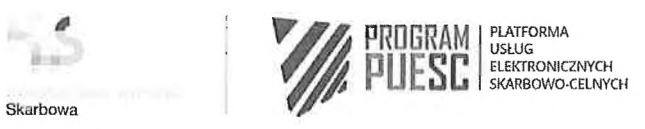

- 5. React
- 6. jQuery
- 7. Itp.
- ii. API Ajax
- iii. Dodawanie <sup>i</sup> kompilacja CSS; JS
- f. Komunikacja międzyportletowa:
	- i. Server Side API
	- ii. Client Side API
- g. Lokalizacja
- h. Bezpieczeństwo
	- i. Dostęp do danych załogowanego użytkownika
	- ii. Autoryzowanie dostępu na bazie roli użytkownika
	- iii. Autoryzacja na poziomie usług
- i. Dobre praktyki implementacji portletów
	- i. Używanie namespace przy budowaniu widoków
	- ii. Przekazywanie parametrów HTTP
	- iii. Itp.
- j. Narzędzia <sup>i</sup> metody testowania portletów
- 5. Implementacja warstwy persystencji Service Builder
- 6. Implementacja usług:
	- a. SOAP
	- b. REST
	- c. OSGi
- 7. Implementacja Theme
- 8. Implementacja szablonów stron
- 9. Deployment na Liferay (automatyzacja)

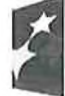

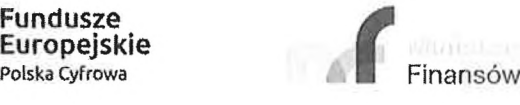

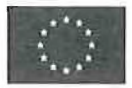

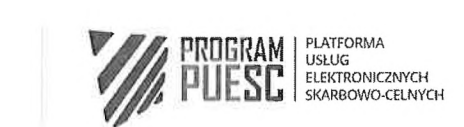

Skarbowa

\*

dla III części Zamówienia:

**Tworzenie <sup>i</sup> publikowanie formularzy XForms z wykorzystaniem Orbeon Forms CE w wersji 2018.2 lub nowszej.**

**4 dniowe ogólne szkolenie dla 12 osób liczba szkoleń: 3**

### **Zakres szkolenia:**

- 1. Wprowadzenie do technologii wykorzystywanych do budowy formularzy.
	- a. XML.
	- b. XML Schema.
	- c. XSLT
	- d. XPath
	- e. XForms
	- f. CSS
- 2. Narzędzia <sup>i</sup> komponenty softwarowe przydatne dla udostępnienia formularzy na portalu.
	- a. Tworzenie formularza za pomocą Orbeon Form Builder. Dostosowanie wyglądu formularza za pomocą CSS.
	- b. Słowniki wewnątrz formularza <sup>i</sup> pobierane <sup>z</sup> zewnątrz.
	- c. Wykorzystanie usług zewnętrznych typu REST <sup>i</sup> SOAP wywoływanych w czasie wypełniania formularza.
	- d. Tworzenie reguł walidacyjnych wywoływanych po wyjściu z pola <sup>i</sup> po zakończeniu wypełniania formularza.
	- e. Publikowanie formularza, uprawnienia, zarządzanie wersjami.
	- f. Uruchomienie formularza za pomocą Orbeon Form Runner.
	- g. Architektoniczne wsparcie dla bezpieczeństwa.
- 3. Inne komponenty <sup>i</sup> możliwości oprogramowania Orbeon Forms.
- 4. Debugowanie formularza.
- 5. Tworzenie <sup>i</sup> konfiguracja schemy XML dla usługi odbierającej komunikaty xml <sup>z</sup> danymi formularza oraz mapowanie formularza na schemę.
- 6. Tworzenie transformaty XSLT dla wizualizacji danych formularza.
- 7. Modyfikowanie formularzy poza Orbeon Form Builder krótki kurs wprowadzający do Xforms.
- 8. Automatyczne testy wydajności formularza za pomocą JMeter.

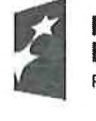

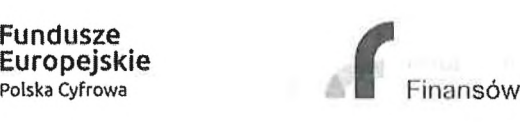

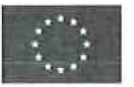

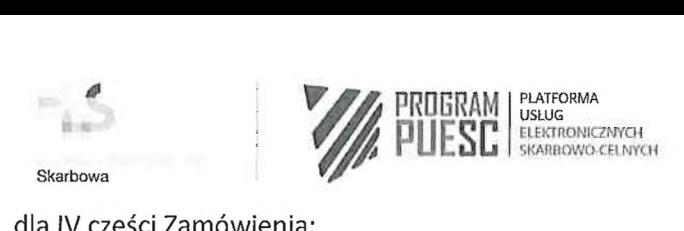

dla IV części Zamówienia:

## **Programowanie Java EE.**

**5 dniowe szkolenie dla 12 osób liczba szkoleń: 2**

### **Zakres szkolenia:**

- 1. Architektura aplikacji Java EE, specyfikacja platformy Java EE
	- a. kontenery, komponenty, usługi kontenera świadczone względem komponentów, kontrakt komponentu, aplikacja, pakiety, instalacja pakietów
	- b. Serwery aplikacyjne java
- 2. Wzorzec MVC
- 3. Wzorzec Dl Java EE CDI
- 4. Programowanie Java EE
	- a. Programowanie Servlet'ów (4.0)
	- b. Programowanie JSP
	- c. Programowanie JSF (2.3)
	- d. Adnotacje
	- e. Użycie języka wyrażeń EL
- 5. Programowania aplikacji Java EE <sup>z</sup> użyciem AJAX (np. jQuery AJAX) AJAX <sup>z</sup> servletami, JSP <sup>i</sup> JSF
- 6. Standard "Java Standard Portlets" podobieństwa i różnice pomiędzy servletami i portletami
- 7. Spring MVC porównanie z JSF
- 8. Testowanie aplikacji Java EE TDD, testy jednostkowe, użycie JUnit, asercje z assertj, użycie stub i mock (wykorzystanie biblioteki Mockito)
- 9. Programowanie z użycie JDBC, JPA i Hibernate definiowanie modelu danych, operacja CRUD na modelu danych.
- 10. Programowanie z użyciem JAXB model danych i XML
- 11. Programowanie usług web z użyciem JAX-WS
- 12. Programowanie usług REST <sup>z</sup> użyciem JAX-RS oraz wykorzystanie usług w aplikacjach Java EE
- 13. Użycie javascript framework (JQuery, Angular, React, Vue) w aplikacjach Java EE
- 14. Bezpieczeństwo Java EE uwierzytelnienia, Identity Stores, Security Context

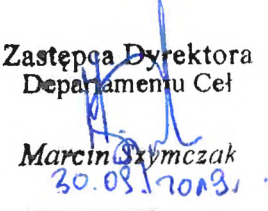

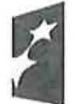

Fundusze Europejskie Polska Cyfrowa

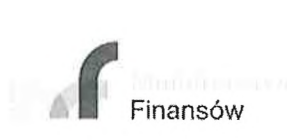

Unia Europejska Europejski Fundusz Rozwoju Regionalnego

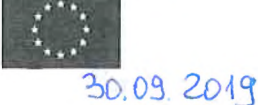

*Zł***.**O**a,**